# 快速入門手冊 開始安裝並配置 IBM Integration Designer

其他語言:快速入門手冊 DVD 中有提供其他語言的「快速入門手冊」。

### 產品槪觀

IBM® Integration Designer 是用於在服務導向架構 (SOA) 中進行端對端整合的完整編寫環境。Integration Designer 基於 Eclipse,是用於跨 IBM Business Process Manager (BPM) 及 IBM WebSphere® Adapters 來建置 SOA 型商業程序管理及整合 解決方案的工具。 Integration Designer 可將現有 IT 資產呈現為服務元件,有助於重複使用並提高效率,從而簡化與可加速採 用 SOA 的大量功能之整合。

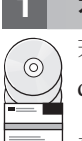

#### 步驟 1: 存取軟體和文件

若您從 IBMPassport Advantage<sup>®</sup> 下載產品,請跳至下載 [IBM Integration Designer](http://www.ibm.com/support/docview.wss?uid=swg27046806) [\(http://www.ibm.com/support/](http://www.ibm.com/support/docview.wss?uid=swg27046806) [docview.wss?uid=swg27046806\)](http://www.ibm.com/support/docview.wss?uid=swg27046806),選取適用於產品的版本和作業系統,然後遵循下載文件內的指示。

如需產品供應項目中包含的元件清單,請跳至 [IBM Integration Designer](http://www.ibm.com/support/docview.wss?uid=swg27022441) 詳細系統需求 [\(http://www.ibm.com/support/](http://www.ibm.com/support/docview.wss?uid=swg27022441) [docview.wss?uid=swg27022441\)](http://www.ibm.com/support/docview.wss?uid=swg27022441),選取適用於產品的版本和作業系統,然後按一下**包裝清單**。

如需產品說明文件,請參閱 [IBM Integration Designer](http://www.ibm.com/software/integration/integration-designer/library/documentation/) 程式庫 [\(http://www.ibm.com/software/integration/integration-designer/](http://www.ibm.com/software/integration/integration-designer/library/documentation/) [library/documentation/\)](http://www.ibm.com/software/integration/integration-designer/library/documentation/)  $\circ$ 

## **2** BJ **2**G -⌠wΘt-tm

如需硬體和系統需求,請參閱適用於 IBM Integration Designer 產品的詳細系統需求 [\(http://www.ibm.com/software/reports/](http://www.ibm.com/software/reports/compatibility/clarity/softwareReqsForProduct.html) [compatibility/clarity/softwareReqsForProduct.html\)](http://www.ibm.com/software/reports/compatibility/clarity/softwareReqsForProduct.html) 。

若要瞭解如何規劃 [IBM Integration Designer](http://www.ibm.com/support/knowledgecenter/SSTLXK/welcome),請參閱適用於產品的 IBM Integration Designer 說明文件中的規劃小節 [\(http://](http://www.ibm.com/support/knowledgecenter/SSTLXK/welcome) [www.ibm.com/support/knowledgecenter/SSTLXK/welcome\)](http://www.ibm.com/support/knowledgecenter/SSTLXK/welcome) 。

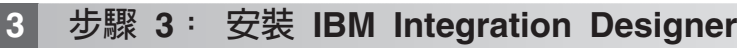

如需 Installation Manager 以及 Integration Designer 安裝選項的相關資訊 (包含安裝選用性軟體),請參閱適用於產品的 [IBM](http://www.ibm.com/support/knowledgecenter/SSTLXK/welcome) [Integration Designer](http://www.ibm.com/support/knowledgecenter/SSTLXK/welcome) 說明文件中的規劃小節 [\(http://www.ibm.com/support/knowledgecenter/SSTLXK/welcome\)](http://www.ibm.com/support/knowledgecenter/SSTLXK/welcome)。

#### 相關資訊

? 如需相關資訊,請參閱下列資源:<br>→ IBM Integration Designer 資訊

- [IBM Integration Designer](http://www.ibm.com/software/integration/designer/) 資訊 [\(http://www.ibm.com/software/integration/designer/\)](http://www.ibm.com/software/integration/designer/)
- [IBM BPM developerWorks](http://www.ibm.com/developerworks/forums/forum.jspa?forumID=2382)<sup>®</sup> 討論區 [\(http://www.ibm.com/developerworks/forums/forum.jspa?forumID=2382\)](http://www.ibm.com/developerworks/forums/forum.jspa?forumID=2382)
- [IBM Integration Designer](http://www.ibm.com/support/entry/portal/Overview/Software/WebSphere/IBM_Integration_Designer) 支援入口網站 [\(http://www.ibm.com/support/entry/portal/Overview/Software/WebSphere/](http://www.ibm.com/support/entry/portal/Overview/Software/WebSphere/IBM_Integration_Designer) [IBM\\_Integration\\_Designer\)](http://www.ibm.com/support/entry/portal/Overview/Software/WebSphere/IBM_Integration_Designer)

IBM Integration Designer Licensed Materails - Property of IBM.© Copyright IBM Corp. 2000, 2016.U.S. Government Users Restricted Rights - Use, duplication or disclosure restricted by GSA ADP Schedule Contract with IBM Corp.

IBM、IBM 標誌、ibm.com、developerWorks、Passport Advantage 和 WebSphere 是 International Business Machines Corp. 的商標或註冊商標,已在全球許多司法管轄區註冊。 其他公司、產品和服務名稱,可能<br>是第三者的商標或服務標誌。現行 IBM 商標清單可在「著作權與商標資訊」網頁上取得,網址為 www.ibm.com/legal/copytrade.sh

產品編號: CF4GKML

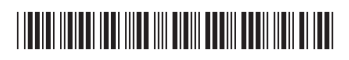